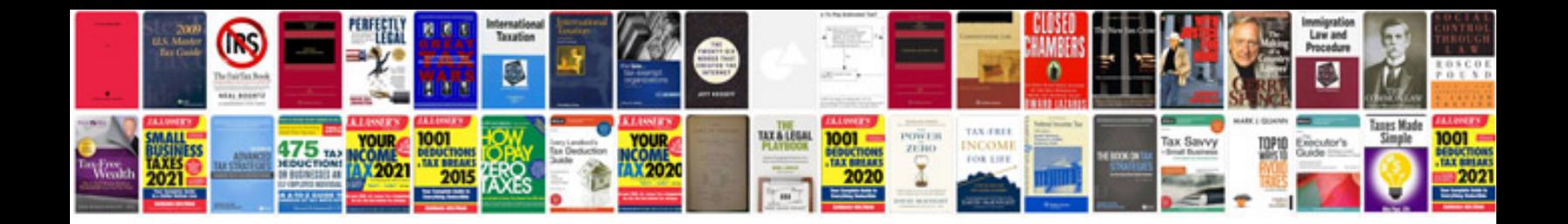

**2001 vw cabrio owners manual**

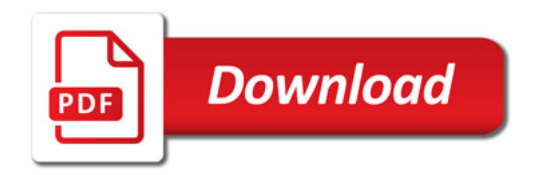

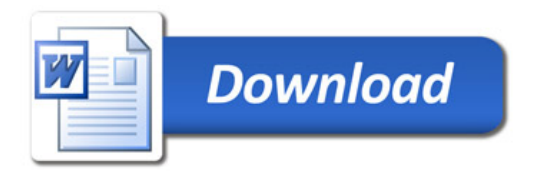